### **Методическая разработка учебного занятия (с применением ЭОР)**

### **Устройство компьютера**

- *1. ФИО (полностью)* **Бояринов Игорь Николаевич**
- *2. Место работы* **МБОУ средняя школа при ФКУ ИК-16 ГУФСИН России по Нижегородской области**
- *3. Должность* **учитель**
- *4. Предмет* **информатика**
- *5. Класс* **8**
- *6. Тема и номер урока*  **Компьютер как универсальное устройство для**  *в теме* **обработки информации, урок №1** *7. Базовый учебник* **Информатика и ИКТ-8, Н.Д.Угринович, 2013г.**
- **8.** *Цель урока:* **Получить и систематизировать знания по теме «Устройство компьютера»**

#### *9. Задачи:*

*- обучающие*

- **дать понятие функциональной схемы компьютера**
- **изучить состав персонального компьютера**
- **изучить состав системного блока**
- **определить устройства для ввода и для вывода информации**
- **дать классификацию видов памяти компьютера**

#### *-развивающие*

- **развивать внимание, умение слушать и выделять главное**
- **развивать память, воображение и абстрактное мышление**
- **развивать усидчивость, терпение, аккуратность**
- **развивать информационную культуру**
- **развивать практические навыки при работе за компьютером**

#### *-воспитательные*

- **воспитывать интерес к предмету**
- **воспитывать желание получения дополнительной информации**
- **воспитывать интерес к современным техническим устройствам**
- *10. Тип урока* **Объяснение нового материала**
- *11. Формы работы учащихся* **Фронтальная, индивидуальная**
- *12. Необходимое техническое оборудование* **Компьютер учителя с проектором и экраном, компьютеры учащихся**
- *13. Структура и ход урока*

*Таблица 1.*

## **СТРУКТУРА И ХОД УРОКА**

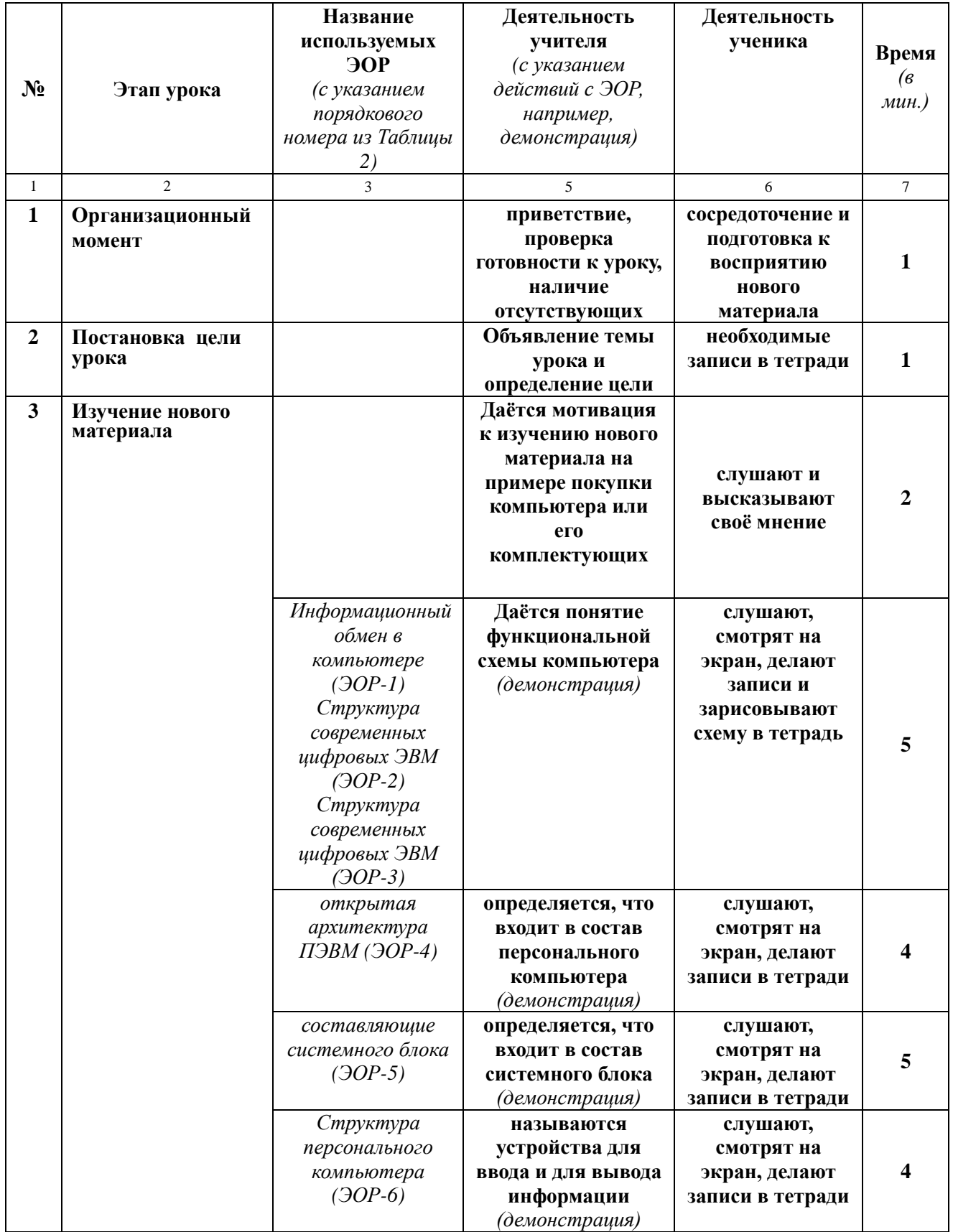

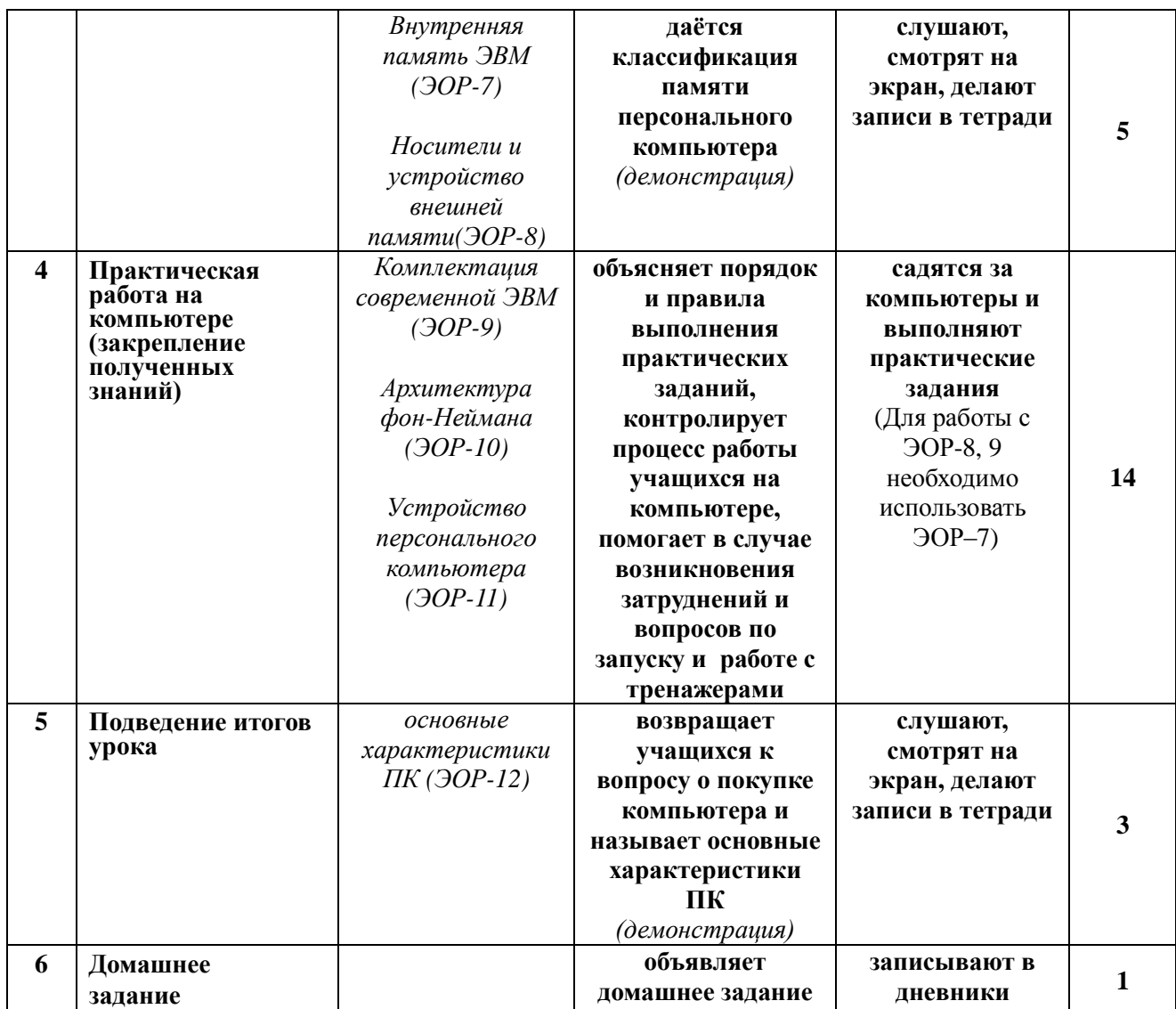

# Приложение к плану-конспекту урока

# **Устройство компьютера**

*Таблица 2.*

# **ПЕРЕЧЕНЬ ИСПОЛЬЗУЕМЫХ НА ДАННОМ УРОКЕ ЭОР**

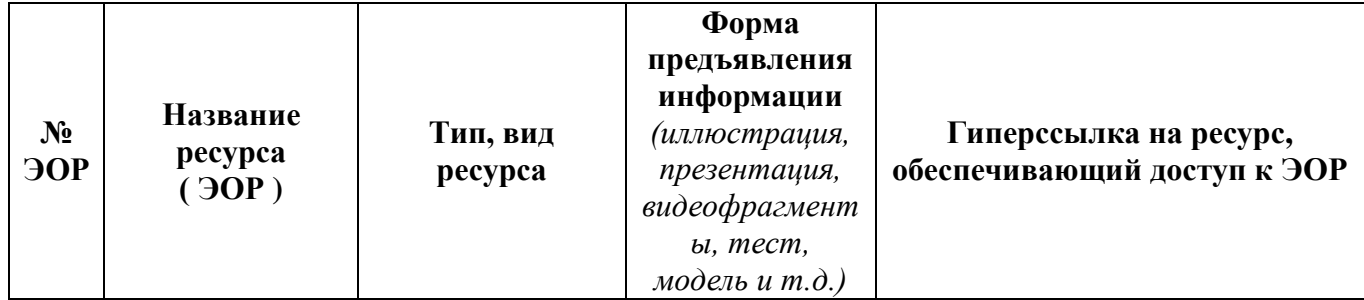

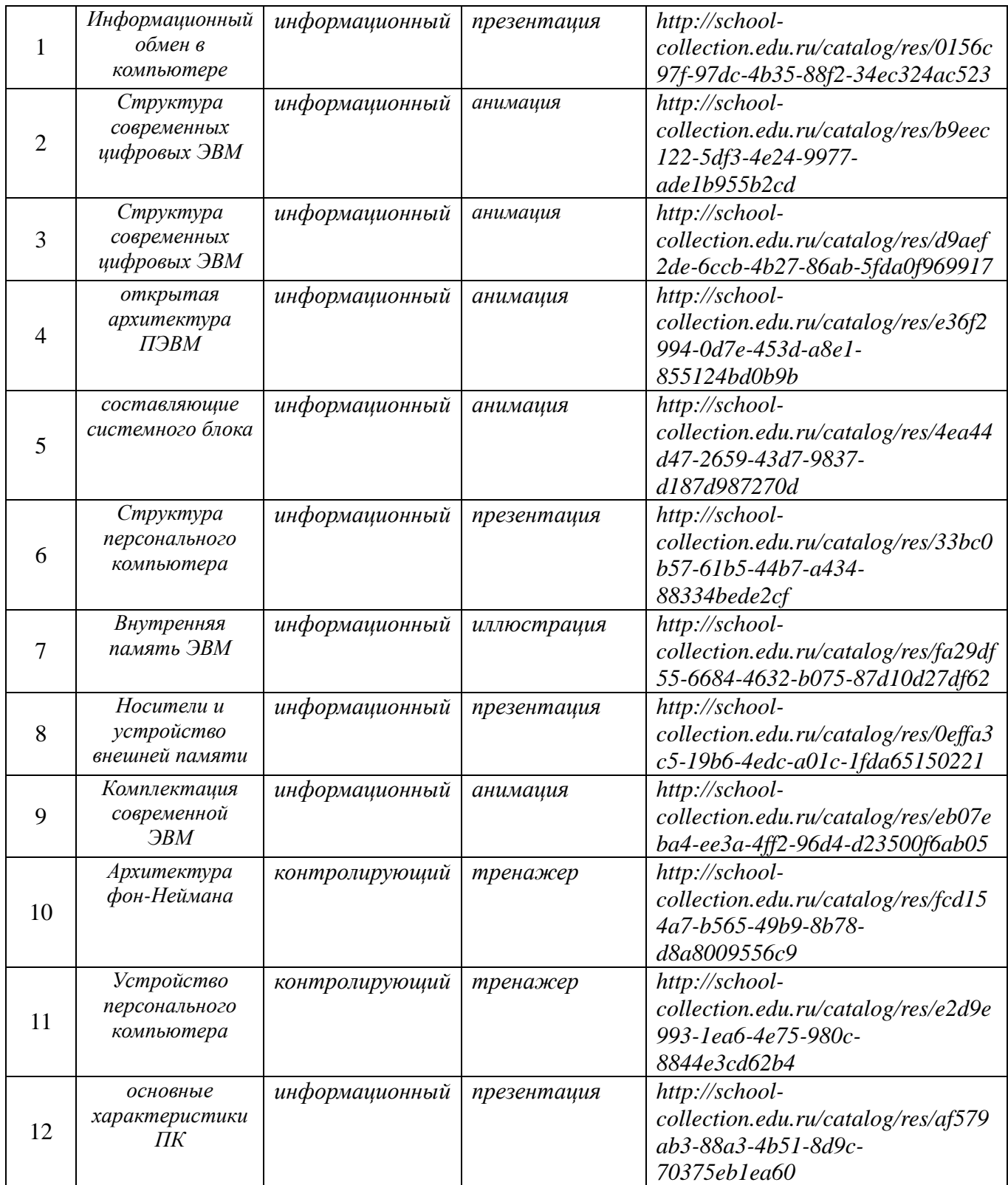